Autodesk AutoCAD Crack Descarga gratis For PC (finales de 2022)

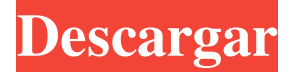

**AutoCAD Crack+ Clave de producto llena [32|64bit] (finales de 2022)**

¿Qué es AutoCAD? AutoCAD es una potente aplicación de software especializada diseñada para dibujo

y diseño en 2D. Permite a los usuarios crear modelos 2D y 3D y también publicar los modelos en la Web. También es compatible con una serie de técnicas de dibujo avanzadas, incluida la adición de nuevas capas y texto, la inserción de imágenes y la producción de secciones transversales. AutoCAD

cuenta con una gran biblioteca de objetos predefinidos. Una biblioteca de objetos es el almacén de formas 2D "preconstruidas", incluidas líneas, arcos, círculos, rectángulos y polilíneas. Se puede filtrar para mostrar solo las formas que necesita. El AutoCAD 2019 más nuevo presenta un conjunto completo de herramientas 3D, que incluyen modelado, dibujo y renderizado 3D más avanzados, e integración con aplicaciones de Microsoft Windows para una colaboración más sofisticada. ¿Para qué se utiliza AutoCAD?

AutoCAD se utiliza para crear dibujos de arquitectura e ingeniería. Se puede utilizar para diseñar los siguientes tipos de objetos: Dibujos de arquitectura e ingeniería: cuando se utiliza en los campos de la arquitectura o la ingeniería, AutoCAD puede crear planos bidimensionales y modelos tridimensionales, incluidos edificios y sus características, y paisajes. Se puede utilizar para construir y diseñar dibujos de taller, incluidos los componentes arquitectónicos de un edificio y dibujos integrados de arquitectura e

ingeniería. Los dibujos arquitectónicos pueden incluir tanto el diseño estructural como el interior, mientras que los dibujos de ingeniería se centran en la construcción de elementos individuales. Cuando se utiliza en los campos de la arquitectura o la ingeniería, AutoCAD puede crear planos bidimensionales y modelos tridimensionales, incluidos edificios y sus características, y paisajes. Se puede utilizar para construir y diseñar dibujos de taller, incluidos los componentes arquitectónicos de un edificio y

dibujos integrados de arquitectura e ingeniería.Los dibujos arquitectónicos pueden incluir tanto el diseño estructural como el interior, mientras que los dibujos de ingeniería se centran en la construcción de elementos individuales. Dibujos de ingeniería civil: los dibujos de ingeniería civil se centran en la construcción de los cimientos de un edificio, incluidas las paredes, las columnas, las vigas y el piso. Se pueden utilizar para diseñar carreteras y puentes, edificios, sistemas de drenaje, tuberías de agua y otras

infraestructuras. Los dibujos de ingeniería civil se enfocan en la construcción de los cimientos de un edificio, incluidas las paredes, las columnas, las vigas y el piso. Se pueden utilizar para diseñar carreteras y puentes, edificios, sistemas de drenaje, tuberías de agua y otras infraestructuras. Dibujos de ingeniería mecánica: los dibujos de ingeniería mecánica se utilizan para construir máquinas como un motor de automóvil, un tanque de agua

**AutoCAD Crack Con codigo de licencia Descarga gratis [32|64bit] [Actualizado]**

(2010) AutoCAD Exchange 2013 es una solución centralizada y centralizada para obtener y administrar datos CAD para los usuarios. Hay tres componentes principales en la solución. Intercambio de Autodesk Autodesk Exchange es un servicio basado en la nube para intercambiar datos de dibujo entre usuarios. Es una aplicación web en la que los usuarios pueden conectarse a un servidor común (a través de LAN, WAN o Internet) y compartir sus dibujos con los demás usuarios a través del mismo. Los usuarios

deben estar registrados para usar AutoCAD Exchange. Revisión de diseño de Autodesk Autodesk Design Review es una aplicación web que brinda al usuario un entorno para revisar y administrar documentos de diseño en línea. La aplicación admite un entorno de diseño colaborativo entre un grupo de personas. Inventor de Autodesk Autodesk Inventor es un lenguaje de programación que se utiliza para integrar servicios de ingeniería. Inventor se puede utilizar como un programa independiente o como complemento para Autodesk

AutoCAD, creando un producto y/o un flujo de trabajo de diseño. Organizaciones El grupo de aplicaciones de Autodesk incluye la organización de aplicaciones de Autodesk en Dublín, Irlanda, y es el equipo de desarrolladores y aplicaciones de CAD dentro de Autodesk. El grupo ha desarrollado y lanzado más de 60 aplicaciones. También incluye el Grupo Europeo de Aplicaciones de Autodesk y el Equipo de Aplicaciones de Autodesk. Algunas de las aplicaciones desarrolladas por el grupo incluyen: autocad

Arquitectura autocad AutoCAD eléctrico AutoCAD Estructural autocad mecánico AutoCAD Electrical – Estructural AutoCAD Electrical – MPE MEP de AutoCAD Mapa 3D de AutoCAD AutoCAD Civil 3D AutoCAD Electrical – MEP – Estructural AutoCAD Electrical – Estructural AutoCAD Electrical – Térmico AutoCAD Arquitectura – Civil 3D AutoCAD Civil 3D Construcción Autocad Autocad Electricidad – MEP Autocad Eléctrico – Estructural Autocad Eléctrico – Térmico AutoCAD Eléctrico –

Mecánico autocad mecánico AutoCAD Arquitectura – Estructural AutoCAD Arquitectura – MEP AutoCAD Arquitectura – Civil 3D AutoCAD Arquitectura – MEP – Estructural AutoCAD Arquitectura – MEP – Civil 3D Autoformulario de AutoCAD AutoCAD Electrical – MEP – Mecánica AutoCAD Estructural – MEP AutoCAD Estructural automático 112fdf883e

son la mejor manera de acabar con su hambre. Los días intermedios están llenos de mucho trabajo horizontal y encuentro que siempre estoy buscando el próximo desafío. A veces lo encuentro limpiando la casa, planificando nuestras comidas o buscando nuevas recetas para los próximos fines de semana. Este es el punto del viaje en el que siento que necesito reducir la velocidad y disfrutar de la realidad de que soy una madre que tendrá que seguir el ritmo de esta vida durante algún

tiempo. Este es también el punto en el que siento que simplemente no tengo la capacidad mental para asimilar más. El final del día generalmente implica un momento de tontería (en medio de la hora punta de la cena) y una noche tranquila leyendo en la cama con mi nuevo libro. una hora para mi Apasionada por la Iglesia, la escritura y los viajes, Kristen disfruta nada más que vivir su fe en la vida cotidiana. Cuando no está en el trabajo, puede encontrarla en la cocina experimentando con una nueva receta, leyendo en pijama

con un libro al lado de su cama o tomando un café con leche helado en una fría mañana de otoño. Kristen vive en Edmonton con su esposo y sus dos hijos. Puedes seguirla en Instagram o encontrarla en KristenMacKinnon.com Sobre el Autor An Hour For Me de Kristen MacKinnon fue publicado por Centric Publishing en abril de 2018. Kristen MacKinnon es una escritora, oradora y madre de tres hijos canadiense. Ha estado escribiendo durante más de una década, pero nunca pensó que sería una autora publicada hasta que

nació su hijo menor. "An Hour For Me" son las memorias de Kristen sobre cómo encontrar el equilibrio entre la maternidad y la fe como ama de casa. Le apasiona vivir la vida sin dejar de adherirse a su fe católica. Kristen hablará y firmará libros en la Feria del Libro Católico de Des Moines el 18 de marzo de 2019. O ex-prefeito de São Paulo Fernando Haddad (PT) disse, em entrevista ao jornal O Estado de S.Paulo, que el expresidente Luiz Inácio Lula da Silva y el exministro José Dirceu "nunca" abordaron la agenda ambiental durante la

## campaña electoral. Lula es imputado en proceso de Operación

**?Que hay de nuevo en el?**

Importe comentarios desde papel impreso o archivos PDF y agregue cambios a sus dibujos automáticamente, sin pasos de dibujo adicionales. (video: 1:15 min.) Programe dibujos para compartir: Organice los comentarios sobre sus dibujos por la fecha en que están programados para compartir. (vídeo: 3:50 min.) Organice los comentarios sobre sus dibujos por la fecha en que están

programados para compartirse. (video: 3:50 min.) Comience en la página siguiente: En AutoCAD 2023, puede realizar las operaciones más comunes con su dibujo en un orden de página por página. (vídeo: 5:27 min.) En AutoCAD 2023, puede realizar las operaciones más comunes con su dibujo en un orden de página por página. (video: 5:27 min.) Anotaciones programadas: Programe comentarios y tareas de dibujo para una fecha y hora específicas. Facilite el seguimiento de su progreso con la forma más

flexible de organizar sus anotaciones. (vídeo: 1:32 min.) Programe comentarios y tareas de dibujo para una fecha y hora específicas. Facilite el seguimiento de su progreso con la forma más flexible de organizar sus anotaciones. (video: 1:32 min.) Tinta, rotulador y RIA: Trabaje más rápido con la capacidad de ver y editar sus dibujos con las herramientas Ink, Marker y RIA. (vídeo: 1:40 min.) Trabaje más rápido con la capacidad de ver y editar sus dibujos con las herramientas Ink, Marker y RIA.

(video: 1:40 min.) Re-encuadre y reencuadre: Convierta toda la ventana gráfica en cualquier marco seleccionado. (vídeo: 2:00 min.) Convierta toda la ventana gráfica en cualquier marco seleccionado. (video: 2:00 min.) Re-encuadre desde una línea de comando: Reencuadre o reencuadre varios objetos seleccionados en un paso. (vídeo: 2:30 min.) Vuelva a encuadrar o vuelva a encuadrar varios objetos seleccionados en un solo paso. (video: 2:30 min.) Gestión de Diseño: Cambie el estado actual del dibujo activo y los

dibujos futuros. Genere o abra rápidamente una variedad de formatos de diseño que incluyen presentación, Web y AutoCAD Exchange. (vídeo: 2:38 min.) Cambie el estado actual del dibujo activo y los dibujos futuros.Genere o abra rápidamente una variedad de formatos de diseño que incluyen presentación, Web y AutoCAD Exchange. (video:

Sistema operativo Windows Soporte de idioma inglés y europeo D-pad (D-pad en la parte inferior del teclado) Se requieren tres botones para jugar (arriba, abajo, izquierda, derecha) dos palancas de mando Acerca de todas las configuraciones Gamepad (controlador de PS3 o Xbox 360): - Arriba, abajo, izquierda, derecha = Stick analógico izquierdo, Stick analógico derecho, Gatillo izquierdo y Gatillo derecho - Parachoques  $= D$ -pad -  $A = B$ otón

## L3,  $B = B$ otón L2,  $C = R3$

## Enlaces relacionados:

<https://www.7desideri.it/autocad-20-1-crack-descargar-mac-win-actualizado-2022/>

[https://jomshopi.com/30bd44cc13fa7a30ad813cde1638c46c0edaa38936cbedbaaec9e88888dcad22year30bd44cc13fa7a30ad813cde1638c46c0](https://jomshopi.com/30bd44cc13fa7a30ad813cde1638c46c0edaa38936cbedbaaec9e88888dcad22year30bd44cc13fa7a30ad813cde1638c46c0edaa38936cbedbaaec9e88888dcad22/30bd44cc13fa7a30ad813cde1638c46c0edaa38936cbedbaaec9e88888dcad22monthnum30bd44cc13fa7a30ad813cde1638c46c0edaa38936cbedbaaec9e88888dcad22/30bd44cc13fa7a30ad813cde1638c46c0edaa38936cbedbaaec9e88888dcad22day30bd44cc13fa7a30ad813cde1638c46c0edaa38936cbedbaaec9e88888dcad22/30bd44cc13fa7a30ad813cde1638c46c0edaa38936cbedbaaec9e88888dcad22postname30bd44cc13fa7a30ad813cde1638c46c0edaa38936cbedbaaec9e88888dcad22/) [edaa38936cbedbaaec9e88888dcad22/30bd44cc13fa7a30ad813cde1638c46c0edaa38936cbedbaaec9e88888dcad22monthnum30bd44cc13fa7a](https://jomshopi.com/30bd44cc13fa7a30ad813cde1638c46c0edaa38936cbedbaaec9e88888dcad22year30bd44cc13fa7a30ad813cde1638c46c0edaa38936cbedbaaec9e88888dcad22/30bd44cc13fa7a30ad813cde1638c46c0edaa38936cbedbaaec9e88888dcad22monthnum30bd44cc13fa7a30ad813cde1638c46c0edaa38936cbedbaaec9e88888dcad22/30bd44cc13fa7a30ad813cde1638c46c0edaa38936cbedbaaec9e88888dcad22day30bd44cc13fa7a30ad813cde1638c46c0edaa38936cbedbaaec9e88888dcad22/30bd44cc13fa7a30ad813cde1638c46c0edaa38936cbedbaaec9e88888dcad22postname30bd44cc13fa7a30ad813cde1638c46c0edaa38936cbedbaaec9e88888dcad22/) [30ad813cde1638c46c0edaa38936cbedbaaec9e88888dcad22/30bd44cc13fa7a30ad813cde1638c46c0edaa38936cbedbaaec9e88888dcad22day3](https://jomshopi.com/30bd44cc13fa7a30ad813cde1638c46c0edaa38936cbedbaaec9e88888dcad22year30bd44cc13fa7a30ad813cde1638c46c0edaa38936cbedbaaec9e88888dcad22/30bd44cc13fa7a30ad813cde1638c46c0edaa38936cbedbaaec9e88888dcad22monthnum30bd44cc13fa7a30ad813cde1638c46c0edaa38936cbedbaaec9e88888dcad22/30bd44cc13fa7a30ad813cde1638c46c0edaa38936cbedbaaec9e88888dcad22day30bd44cc13fa7a30ad813cde1638c46c0edaa38936cbedbaaec9e88888dcad22/30bd44cc13fa7a30ad813cde1638c46c0edaa38936cbedbaaec9e88888dcad22postname30bd44cc13fa7a30ad813cde1638c46c0edaa38936cbedbaaec9e88888dcad22/) [0bd44cc13fa7a30ad813cde1638c46c0edaa38936cbedbaaec9e88888dcad22/30bd44cc13fa7a30ad813cde1638c46c0edaa38936cbedbaaec9e88](https://jomshopi.com/30bd44cc13fa7a30ad813cde1638c46c0edaa38936cbedbaaec9e88888dcad22year30bd44cc13fa7a30ad813cde1638c46c0edaa38936cbedbaaec9e88888dcad22/30bd44cc13fa7a30ad813cde1638c46c0edaa38936cbedbaaec9e88888dcad22monthnum30bd44cc13fa7a30ad813cde1638c46c0edaa38936cbedbaaec9e88888dcad22/30bd44cc13fa7a30ad813cde1638c46c0edaa38936cbedbaaec9e88888dcad22day30bd44cc13fa7a30ad813cde1638c46c0edaa38936cbedbaaec9e88888dcad22/30bd44cc13fa7a30ad813cde1638c46c0edaa38936cbedbaaec9e88888dcad22postname30bd44cc13fa7a30ad813cde1638c46c0edaa38936cbedbaaec9e88888dcad22/) [888dcad22postname30bd44cc13fa7a30ad813cde1638c46c0edaa38936cbedbaaec9e88888dcad22/](https://jomshopi.com/30bd44cc13fa7a30ad813cde1638c46c0edaa38936cbedbaaec9e88888dcad22year30bd44cc13fa7a30ad813cde1638c46c0edaa38936cbedbaaec9e88888dcad22/30bd44cc13fa7a30ad813cde1638c46c0edaa38936cbedbaaec9e88888dcad22monthnum30bd44cc13fa7a30ad813cde1638c46c0edaa38936cbedbaaec9e88888dcad22/30bd44cc13fa7a30ad813cde1638c46c0edaa38936cbedbaaec9e88888dcad22day30bd44cc13fa7a30ad813cde1638c46c0edaa38936cbedbaaec9e88888dcad22/30bd44cc13fa7a30ad813cde1638c46c0edaa38936cbedbaaec9e88888dcad22postname30bd44cc13fa7a30ad813cde1638c46c0edaa38936cbedbaaec9e88888dcad22/)

<https://shopuskart.com/wp-content/uploads/2022/06/AutoCAD-32.pdf>

<https://empoweresports.com/autocad-2017-21-0-descargar-for-windows-2022-ultimo/>

<https://getfluencyonline.com/wp-content/uploads/2022/06/waspry.pdf>

[http://www.townofdanville.org/sites/g/files/vyhlif461/f/uploads/site\\_review\\_application\\_2014\\_fillable.pdf](http://www.townofdanville.org/sites/g/files/vyhlif461/f/uploads/site_review_application_2014_fillable.pdf)

[https://www.moco.co.uk/sites/www.moco.co.uk/files/images/gdpr\\_privacy\\_notice\\_3.pdf](https://www.moco.co.uk/sites/www.moco.co.uk/files/images/gdpr_privacy_notice_3.pdf)

<http://www.pickupevent.com/?p=25559>

<https://wp.gymbruneck.info/advert/autocad-2022-24-1-crack-descargar/>

[https://www.verassfin.be/nl-be/system/files/webform/visitor-uploads/autocad\\_7.pdf](https://www.verassfin.be/nl-be/system/files/webform/visitor-uploads/autocad_7.pdf)

[https://x-streem.com/upload/files/2022/06/NkwasTTAm6LohrUDzHTF\\_21\\_b4fcda675e2a4ef4f7cebb1dfac70037\\_file.pdf](https://x-streem.com/upload/files/2022/06/NkwasTTAm6LohrUDzHTF_21_b4fcda675e2a4ef4f7cebb1dfac70037_file.pdf)

<https://blagik.com/wp-content/uploads/2022/06/alphkatu.pdf>

<https://sophiasuro23578aq.wixsite.com/vamrauscoryn/post/autodesk-autocad-crack-torrent-codigo-de-activacion-gratis-mas-reciente>

<https://firis.pl/autocad-crack-clave-de-licencia-llena-pc-windows-2022-ultimo/>

<https://rajnikhazanchi.com/autocad-2017-21-0-gratis-actualizado-2022/>

<https://jasaborsumurjakarta.com/?p=15678>

<https://delicatica.ru/2022/06/21/autocad-con-clave-de-licencia-mac-win/>

[https://thedecwizard.com/wp-content/uploads/2022/06/Autodesk\\_AutoCAD\\_\\_Crack\\_.pdf](https://thedecwizard.com/wp-content/uploads/2022/06/Autodesk_AutoCAD__Crack_.pdf)

<https://miraclestripbass.com/wp/advert/autocad-crack-descarga-gratis-for-windows/>

<http://www.oltreifioridibach.com/index.php/2022/06/21/autocad-crack-descarga-gratis-x64/>